## Mesa de Galton

# AULA<br>2

#### META:

Explorar conceitos chaves da mecânica estatística e familiarizar o aluno ao problema do caminhante aleatório através de um simples instrumento.

#### OBJETIVOS:

Ao fim desta aula o aluno deverá ser capaz de:

- Analisar estatisticamente dados experimentais.
- Calcular o valor médio, a variância e o desvio padrão de uma distribuição.
- Compreender a lei dos grandes números e o teorema do limite central.
- Relacionar os dados obtidos neste experimento com sistemas físicos encontrados em nosso cotidiano.

#### PRÉ-REQUISITOS

- Conteúdo da primeira aula;
- Tenham cursado ou estejam cursando a disciplina Introdução à Física Estatística.

#### 2.1 Introdução

Caros alunos, dando continuidade ao nosso curso iremos abordar nesta aula o problema do caminhante aleatório do ponto de vista experimental. Este problema é muito importante para compreensão de vários sistema na natureza, não só da física mas também em outras áreas da ciência.

Faremos inicialmente uma breve descrição do problema falando sobre as principais propriedades e características de um passeio aleatório e em seguida descreveremos o roteiro para realização dos experimentos.

#### 2.2 Caminhante aleatório

O problema do caminhante aleatório é usado para descrever vários sistemas nas mais diversas áreas da ciência dentre estas podemos citar:

- Na física, ele pode ser usado para modelar o problema da difusão de: partículas, calor, massa, dentre outros problemas.
- Na economia, pode ser usada para modelar preços e outros fatores.
- Na Biologia, Pode ser usado para descrever a evolução genética da população.

Devido a sua simplicidade, o problema do caminhante aleatório também é ideal para explorarmos conceitos fundamentais da mecânica estatística como: valor médio, variância, distribuições estatísticas e o teorema do limite central.

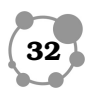

Os movimentos aleatórios são de fundamental importância para **2** descrição de alguns sistemas físicos como por exemplo o movimento das partículas de pólen suspensas em água. Saber como o cheiro de um perfume se espalha por uma sala ou determinar a posição final do movimento de uma formiga andando aleatoriamente são problemas fundamentais da mecânica estatística. Perguntas do tipo:

Uma formiga inicia seu movimento em um poste de iluminação e dá passos de mesmo tamanho aleatoriamente, qual a distância que a formiga poderá percorrer após N passos?

Embora seja aparentemente trivial, representa um dos pilares fundamentais da mecânica estatística.

Para descrever o problema do caminhante aleatório vamos considerar um individuo caminhando sobre uma reta a partir da origem, dando N passos de igual comprimento l para a direita com probabilidade  $p$ ou para esquerda com probabilidade $q = 1 - p$ como mostrado na Figura 2.1.

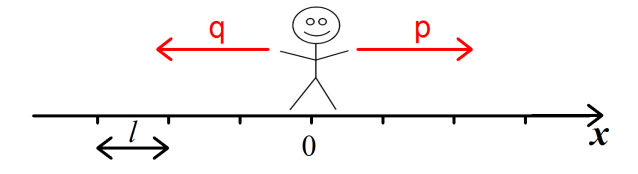

Figura 2.1: Esquema ilustrativo para descrever o problema do caminhante aleatório.

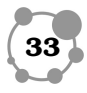

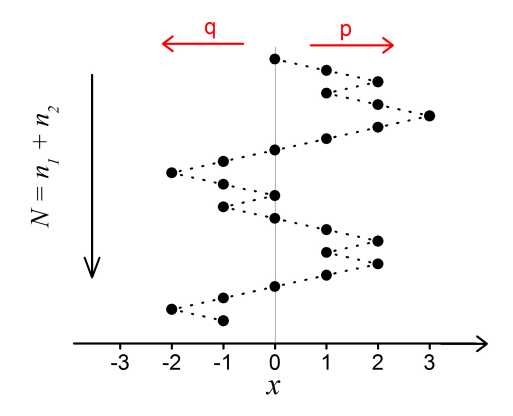

Figura 2.2: Esquema ilustrativo para descrever a posição do caminhante (círculos pretos) ao longo dos passos no sentido de cima para baixo. Inicialmente no topo da gura o caminhante parte da posição x = 0. O problema consiste em determinar a probabilidade de encontrar o caminhante numa dada posição x após N passos.

As principais características do problema do caminhante aleatório são:

- Os passos são independentes um do outro, ou seja, o passo seguinte pode ser dado arbitrariamente para direita ou para esquerda independente de com foi o passo anterior;
- Todos os passos tem o mesmo comprimento  $l$ ;
- A soma das probabilidades é igual a 1,

;

$$
p + q = 1
$$

• Após  $N$  passos consecutivos temos que  $n_1$  passos foram dados para direita e n<sup>2</sup> passos foram dados para esquerda de modo

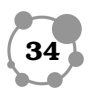

que: **2**

;

;

.

 $N = n_1 + n_2$ 

• O número de passos efetivo  $(m)$  e o deslocamento efetivo  $(x)$ são dados por:

$$
m=n_1-n_2
$$

$$
x=m~l
$$

O problema consiste basicamente em determinar a probabilidade  $P_N(m)$  de encontrar individuo na posição  $x = m l$  depois de ter sido dado N passos (m é um número inteiro e  $-N < m < N$ ).

A probabilidade de uma determinada sequência de N passos, com  $n_1$  passos para a direita e  $n_2$  passos para a esquerda é dada pela distribuição binomial,

$$
P_N(n_1) = \frac{N!}{n_1! n_2!} p^{n_1} q^{n_2},
$$
\n(2.19)

onde  $p + q = 1$  e  $N = n_1 + n_2$ . Vale ressaltar que a probabilidade  $P_N(n_1)$  é normalizada, isto é,

$$
\sum_{n_1=0}^{N} P_N(n_1) = (p+q)^N = 1,
$$
\n(2.20)

note que  $0 \leq P_N(n_1) \leq 1$ , para  $0 \leq n_1 \leq N$ , ou seja, a probabilidade é um número positivo e varia entre 0 e 1.

No limite  $N \to \infty$ , podemos em primeira ordem mostrar que a distribuição binomial Eq. 2.19 acima descrita se transforma numa

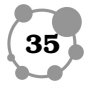

distribuição gaussiana Eq. 2.21. Esta é uma manifestação do teorema do limite central, para maiores informações consultar referências mostradas no final desta aula.

$$
P_N(n_1) = \frac{1}{\sqrt{2\pi \langle (\Delta n_1)^2 \rangle}} e^{-\frac{(n_1 - \langle n_1 \rangle)^2}{2(\langle \Delta n_1 \rangle^2)}}.
$$
 (2.21)

Neste caso, temos uma variância  $(\Delta n_1)^2$  e uma média  $\langle n_1 \rangle$ .

#### 2.3 Mesa de Galton

A mesa de Galton, também conhecida como mesa de pregos ou quincunx, foi proposto por Francis Galton com o objetivo de estudar principalmente fenômenos no campo da biologia, mas os resultados provindos deste experimentos podem ser usados para explicar um grande número de sistemas na física e em outras áreas do conhecimento.

#### BIOGRAFIA

Francis Galton (1822-1911) nasceu em Sparbrook, na Inglaterra e foi primo de Charles Darwin. Estudou medicina, mas veio a abandoná-la após terminar o curso. Realizou estudos nas áreas de geografia, estatística, meteorologia, psicologia, educação, sociologia e antropologia, mas em 1865 seu principal interesse se definiu: a hereditariedade (TEI-XEIRA; PEREIRA; TAKEUCHI, 2008).

O dispositivo desenvolvido por Galton consiste em um arranjo de pinos montados sobre uma tábua na vertical como mostrada na Figura 2.3. As bolas caem sobre os pinos na parte superior e se distribuíam aleatoriamente para a direita ou para esquerda pelos espaços entre os pinos. No final do processo, elas se acumulam nos compartimentos "canaletas" inferiores e formam padrões, quanto maior o número de bolas arremessadas mais o perfil da curva experimental se aproxima da distribuição normal (distribuição gaussina), este comportamento é mostrado na Figura 2.4.

Em primeiro momento, o padrão formado pelas bolas na parte inferior do dispositivo não se parece com nenhum tipo de distribuição, mas depois que cai um certo número de bolas podemos observa

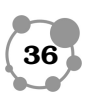

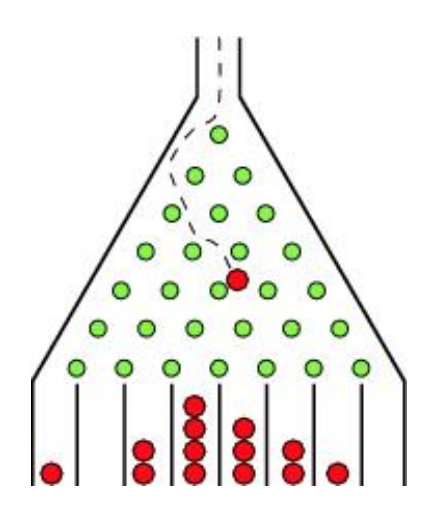

Figura 2.3: Esquema mostrando o aparato desenvolvido por Francis Galton para obter o perfil de uma distribuição normal. A imagem obtida de MATHWORLD. Disponível em: <http://mathworld.wolfram.com/GaltonBoard.html>. Acesso em: 28 jan. 2012.

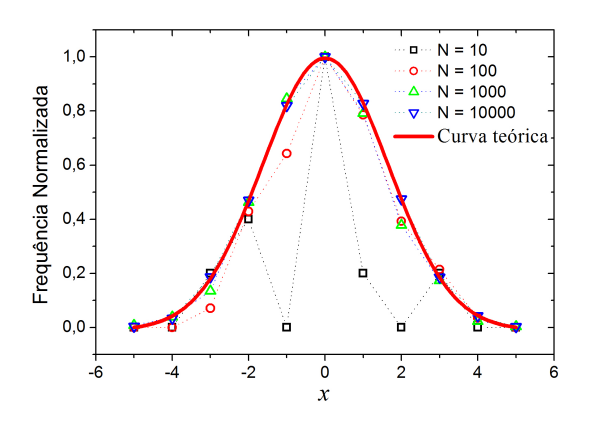

Figura 2.4: Convergência dos dados experimentais obtidos para uma curva Gaussiana quando o número de bolas arremessadas aumenta. Podemos ver na figura que para  $N > 100$  os valores experimentais já estão bem próximos da curva gaussiana teórica.

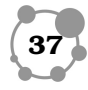

**2**

um padrão muito semelhante ao de uma distribuição Gaussiana. Quanto maior o número dos níveis de pinos e o número de bolas arremessadas, mais proximo da distribuição normal fica o padrão das bolas no fundo do dispositivo de Galton.

A mesa de Galton é um dispositivo capaz de simular os fenômenos observados na caminhada aleatória, os passos aleatórios aqui são repassados pelas colisões das bolas com os pregos. Após cada colisão a bola tem mesma probabilidade $p=q=0.5$ de ir para o lado esquerdo ou direito. O número de passos N aqui é repassado pelo número de níveis de pinos.

A Figura 2.5 mostra uma comparação entre os resultados fornecidos pelo problema do caminhante aleatório (à esquerda) e pela mesa de bolas de Galton (à direita). Nos dois casos mostrado na Figura 2.5, os corpos "bola ou caminhante" partem da posição  $x = 0$ e dão $N$  passos até o final do percurso. A função de distribuição de probabilidade para ambos os casos pode ser descritas pela Equação 2.21.

Na Figura 2.6 mostramos resultados das distribuições de probabilidades obtidas após o lançamento de  $N$  bolas juntamente com um ajuste dos histogramas com uma distribuição gaussiana. Os parâmetros obtidos destes ajustes são mostrados dentro de cada histograma.

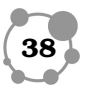

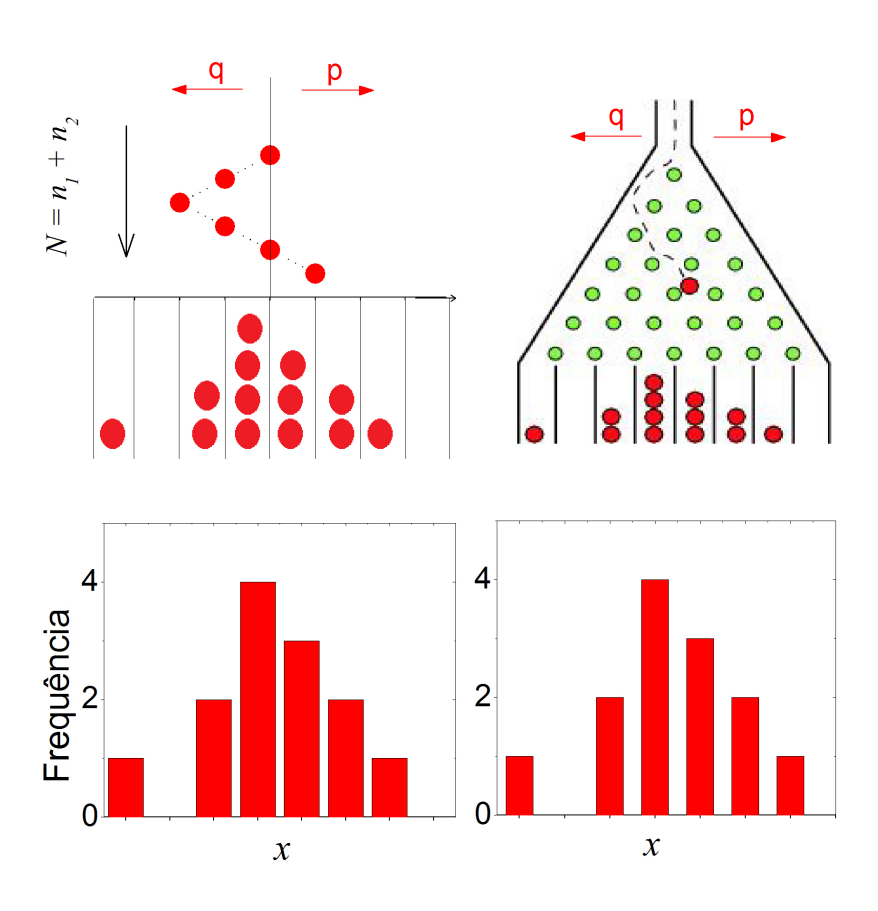

Figura 2.5: Figura mostrando o comportamento obtidos pelo caminhante aleatório e pelas bolas na mesa de Galton. Nos quadros da parte inferior da figura é mostrado um histograma típico obtido nos dois casos.

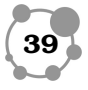

**2**

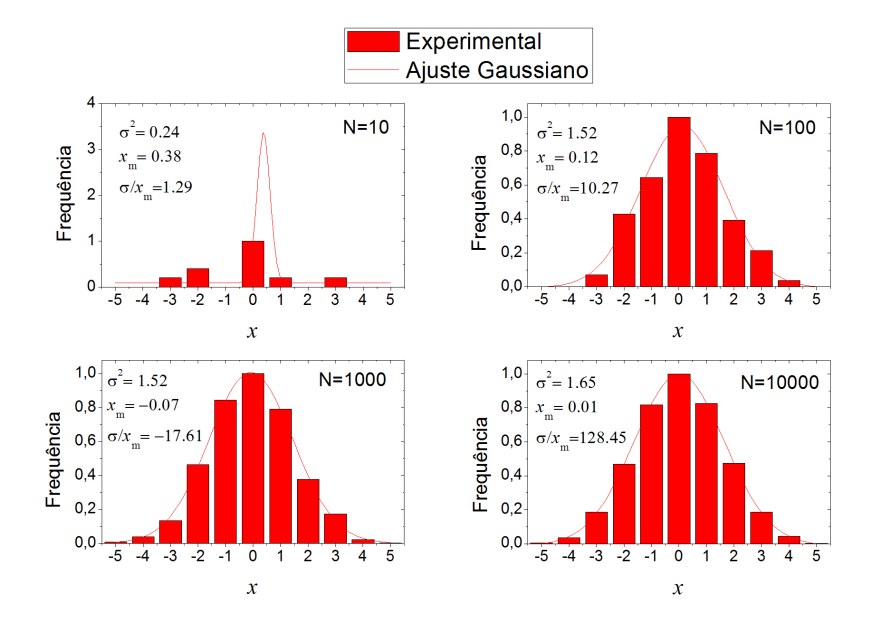

Figura 2.6: Figura mostrando o comportamento obtidos pelas bolas na mesa de Galton na forma de histogramas para diferentes números de bolas arremeçadas.

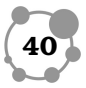

#### 2.4 Algumas grandezas importantes **2**

• Número médio de passos para a direita  $\langle n_1 \rangle$ 

$$
\langle n_1 \rangle = pN \tag{2.22}
$$

• Número médio de passos para a esquerda  $\langle n_2 \rangle$ 

$$
\langle n_2 \rangle = qN \tag{2.23}
$$

• Deslocamento médio

$$
m = n_1 - n_2 = N(p - q)
$$
 (2.24)

Podemos observar que para 
$$
p = q = 0.5
$$
o  
deslocamento médio previsto é nulo.

• A dispersão ou a variância é dada por

$$
\langle (\Delta n_1)^2 \rangle = \langle n_1^2 \rangle - \langle n_1 \rangle^2 = Npq \tag{2.25}
$$

 $\bullet$  O desvio padrão para  $n_1$  pode ser escrito como

$$
\sigma_{n_1} = \sqrt{\langle (\Delta n_1)^2 \rangle} = (pq)^{1/2} \sqrt{N} \tag{2.26}
$$

• Desvio relativo

$$
\frac{\sigma_{n_1}}{\langle n_1 \rangle} = \left(\frac{q}{p}\right)^{1/2} \frac{1}{\sqrt{N}}\tag{2.27}
$$

A Eq. 2.27 nos mostra que a distribuição binomial se torna muito fina e centrada em torno da média  $\langle n_1 \rangle$ , quando o valor de N é  $s$ uficientemente grande, por outro lado, quando  $N$  é pequeno esta distribuição se torna larga. A razão  $\sigma_{n_1}/\langle n_1 \rangle$  nos dar portanto uma idéia da largura da distribuição quanto maior o valor desta razão mais larga se torna a distribuição.

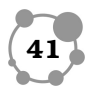

#### 2.5 Procedimento Experimental

#### Materiais e métodos

Os materiais necessários para a realização destes experimento são:

- Mesa de pregos
- Bolas de vidro

Este experimento poderá ser realizado no laboratório ou pela internet através do site http://www.mathsisfun.com/data/quincunx.html.

OBS: Caso o experimento seja feito pela internet peça instruções especificas ao professor. A realização do experimento sem estas instruções inválida a entrega do relatório.

O experimento será dividido em três etapas como segue abaixo.

#### Etapa 1 - Verificação do teorema do limite central

- 1. A partir do ponto mais alto da mesa deixe que 10 bolas rolem até a base, uma de cada vez.
- 2. Construa o histograma com o resultado obtido.
- 3. Preencha a Tabela 1 com os dados obtidos e calcule as grandezas solicitadas.

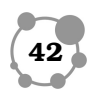

Tabela 1: Modelo da tabela para anotar os dados e fazer **2**

o histograma.

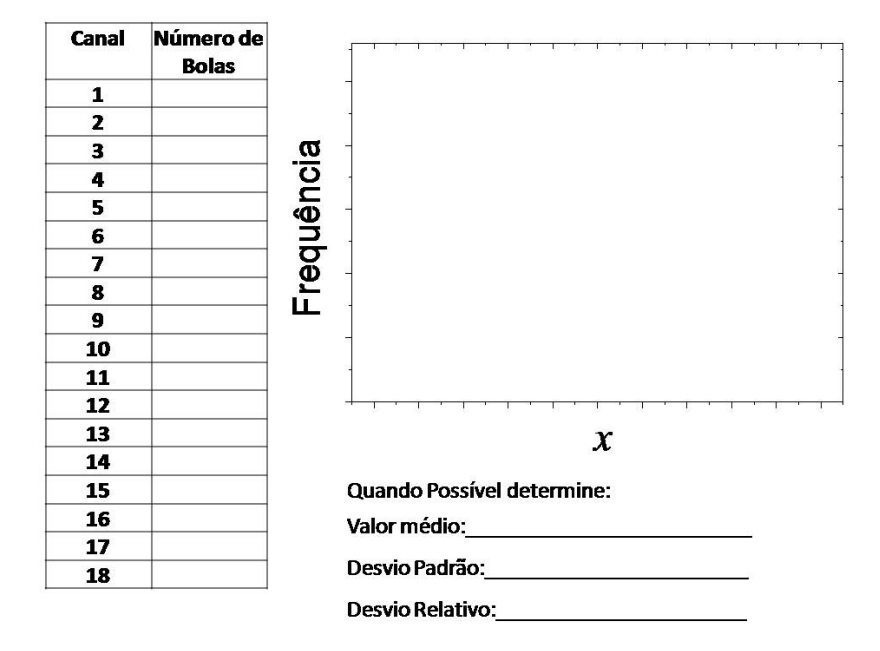

- 4. O histograma tem forma de alguma curva de distribuição conhecida?
	- (a) Gaussiana
	- (b) Binomial
	- (c) Outra, Qual?\_\_\_\_\_\_\_\_\_\_\_\_
	- (d) nenhuma

OBS:O histograma deve refletir exatamente o formato da bola no fundo da mesa assim como mostrado na Figura 2.5

5. Repita os itens 1 e 2 soltando de 10 em 10 bolas até chegar a um total de 200 bolas. (A cada 10 bolas devemos ter um histograma)

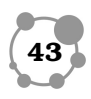

- 6. Faça um histograma mostrando a distribuição de todas bolas jogadas até então. (Some todas as bolas que caíram em cada canaleta)
- 7. Qual o tipo de distribuição obtida?
- 8. Quantas bolas precisariam ter sido lançadas para se obter esta informação?
- 9. Lance mais 400 bolas e somando com os resultados já obtidos construa um novo histograma.
- 10. Ocorreu alguma mudança no formato da distribuição? Alguma outra informação pertinente foi obtida?

#### Etapa 2 - Variação do número de passos

- 1. Faça o lançamento de 200 bolas diminuindo o número de passos (ou impactos) em uma unidade. Isto signica que voce deve lançar a bola de um ponto mais baixo na mesa de bolas.
- 2. Preencha a tabela conforme o modelo Tabela 1.
- 3. Construa o histograma e verifique quais os parâmetros variaram com relação a primeira etapa.
- 4. Obtenha a equação que descreve esta curva.
- 5. Repita os itens 1 à 4 diminuindo mais dois passos do caminho aleatório.
- 6. Repita os itens 1 à 4 diminuindo mais quatro passos do caminho aleatório.

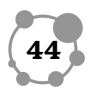

7. Repita os itens 1 à 4 com apenas dois passos no caminho **2** aleatório. Descreva o que você observou.

#### Etapa 3 - Variação do ponto de partida

- 1. Faça 200 lançamentos a partir de um ponto que seja um passo a menos no caminho aleatório, mas que também esteja deslocado do centro da mesa.
- 2. Construa o histograma e verifique quais foram os parâmetros que variaram.
- 3. Faça 200 lançamentos a partir de um ponto qualquer de sua escolha na mesa de bolas. OBS: informe ao professor qual o ponto você escolheu!
- 4. Construa o histograma e obtenha a equação matemática que descreve a distribuição.

#### RESUMO

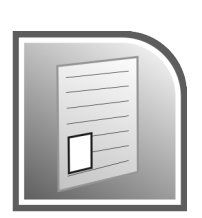

Na aula de hoje, conseguimos mostrar o problema do caminhante aleatório através do experimento da mesa de Galton. Veri camos os principais conceitos da mecânica estatística, calculamos o valor médio, a variância e entendemos do ponto de vista experimental o signicado do teorema do limite central. Vimos também como os parâmetros externos, ajustáveis através do experimento,

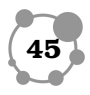

influenciam o tipo de distribuição obtida. Variando os parâmetros externos foi possível obter diferentes tipos de distribuições estatísticas. De uma maneira geral, aprendemos a analisar estatisticamente dados obtidos em experimentos. Agora vamos nos preparar para realizar o próximo experimento. Bons estudos.

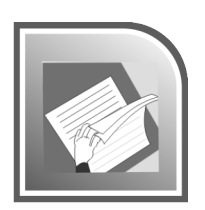

### PRÓXIMA AULA

Em nossa próxima aula realizaremos experimentos afim de vericar a distribuição de energia de um sistema. Dando continuidade aos fundamentos da mecânica estatística aprenderemos também a calcular a energia de um microestado.

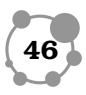

1. Com os dados obtidos no experimento elabore um relatório.

OBS: O relatório aqui elaborado deve ser preciso, claro e objetivo. Deve conter as seguintes seções:

- Resumo;
- Introdução;
- Materiais e métodos;
- Resultados;
- Conclusão;
- Referências.

No relatório também deverão ser discutidas as questões propostas ao longo do desenvolvimento do experimento.

OBS: Os gráficos devem ser claros, auto-explicativos, com a maior quantidade de informação possível, isto faz com que economizemos espaço e sejamos mais objetivos na construção do relatório.

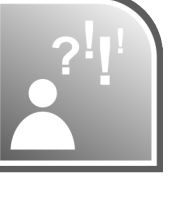

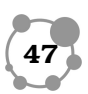

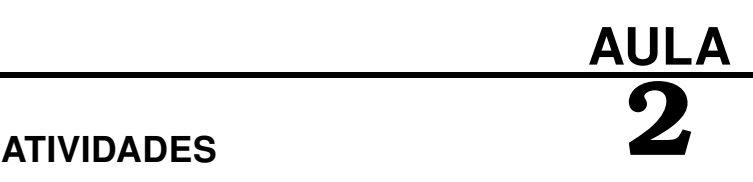

- 2. Calcule para os histogramas obtidos as seguintes grandezas:
	- (a) Valor médio
	- (b) Variância
	- (c) Desvio padrão
	- (d) Desvio relativo
- 3. Observe e descreva como as grandezas obtidas acima variam com os parâmetros externos.

### AUTO-AVALIAÇÂO

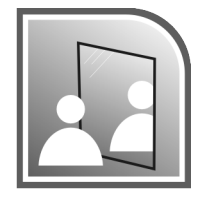

- Eu sei analisar dados experimentais estatisticamente?
- Eu sei construir um histograma e analisa-lo?
- Eu entendo o signicado do teorema do limite central?
- Eu entendo o problema do caminhante aleatório?

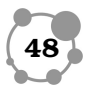

#### LEITURA COMPLEMENTAR

- [1 ] TEIXEIRA, P. T.; PEREIRA, R. G.; TAKEUCHI, M. Y.. A Distribuição Normal e o Quincunx, Cad. Bras. Ens. Fís., v. 25, n.2, p.340-353, Ago. 2008.
- [2 ] SALINAS, Sílvio R. A., Introdução a Física Estatística, 2 <sup>a</sup> Edição, São Paulo: Editora da USP, 2008.
- [3 ] REIF, F., Fundamentals of Statistical and Thermal Physics, USA:Waveland Press, Inc., 2009.
- [4 ] MATHSISFUN.Disponível em:  $\langle$ http://www.mathsisfun.com/data/quincunx-explained.html>. Acesso em: 28 jan. 2012.
- [5 ] MATHWORLD. Disponível em:  $\langle$ http://mathworld.wolfram.com/GaltonBoard.html>. Acesso em: 28 jan. 2012.
- [6 ] Notas de aula, curso de laboratório de física estatística e da matéria condensada, DFI-UFS.

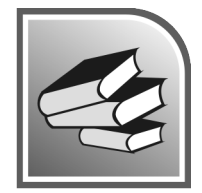

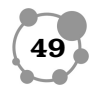

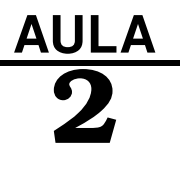